# Package 'pcaL1'

January 4, 2022

Version 1.5.6

Date 2022-01-03

Title L1-Norm PCA Methods

License GPL  $(>= 3)$ 

Author Sapan Jot <sapan.madaan@gmail.com>, Paul Brooks

<jpbrooks@vcu.edu>, Andrea Visentin <andrea.visentin@insight-centre.org>, Young Woong Park <ywpark@mail.smu.edu>, and Yi-Hui Zhou <yihui\_zhou@ncsu.edu>

Maintainer Paul Brooks <jpbrooks@vcu.edu>

Description Implementations of several methods for principal component analysis using the L1 norm. The package depends on COIN-OR Clp version >= 1.17.4. The methods implemented are PCA-L1 (Kwak 2008) [<DOI:10.1109/TPAMI.2008.114>](https://doi.org/10.1109/TPAMI.2008.114), L1-PCA (Ke and Kanade 2003, 2005) [<DOI:10.1109/CVPR.2005.309>](https://doi.org/10.1109/CVPR.2005.309), L1-PCA\* (Brooks, Dula, and Boone 2013) [<DOI:10.1016/j.csda.2012.11.007>](https://doi.org/10.1016/j.csda.2012.11.007), L1-PCAhp (Visentin, Prestwich and Armagan 2016) [<DOI:10.1007/978-3-319-46227-1\\_37>](https://doi.org/10.1007/978-3-319-46227-1_37), wPCA (Park and Klabjan 2016) [<DOI:10.1109/ICDM.2016.0054>](https://doi.org/10.1109/ICDM.2016.0054), awPCA (Park and Klabjan 2016) [<DOI:10.1109/ICDM.2016.0054>](https://doi.org/10.1109/ICDM.2016.0054), PCA-Lp (Kwak 2014) [<DOI:10.1109/TCYB.2013.2262936>](https://doi.org/10.1109/TCYB.2013.2262936), and SharpEl1-PCA (Brooks and Dula, submitted).

URL [http://www.optimization-online.org/DB\\_HTML/2012/04/3436.html](http://www.optimization-online.org/DB_HTML/2012/04/3436.html),

<https://www.coin-or.org>

SystemRequirements COIN-OR Clp (>= 1.17.4)

NeedsCompilation yes

Repository CRAN

Date/Publication 2022-01-04 00:40:05 UTC

# <span id="page-1-0"></span>R topics documented:

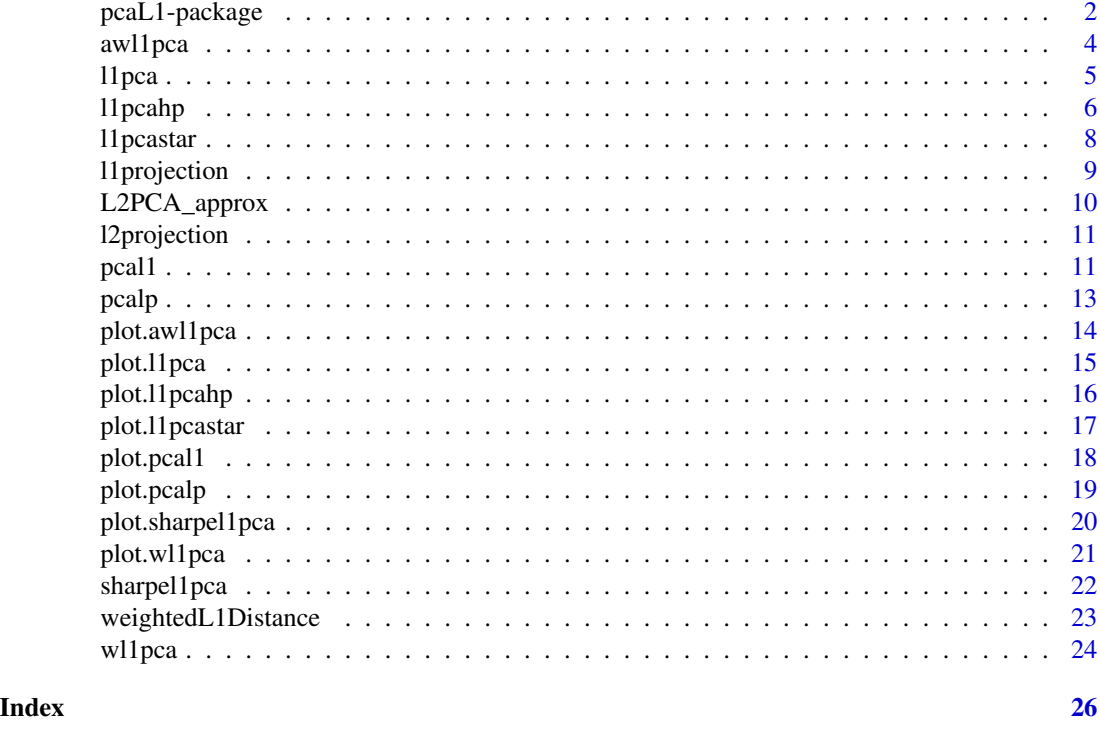

pcaL1-package *pcaL1: L1-Norm PCA Methods*

# Description

This package contains implementations of six principal component analysis methods using the L1 norm. The package depends on COIN-OR Clp version  $\ge$  1.12.0. The methods implemented are PCA-L1 (Kwak 2008), L1-PCA (Ke and Kanade 2003, 2005), L1-PCA\* (Brooks, Dula, and Boone 2013), L1-PCAhp (Visentin, Prestwich and Armagan 2016), wPCA (Park and Klabjan 2016), and awPCA (Park and Klabjan 2016).

# Details

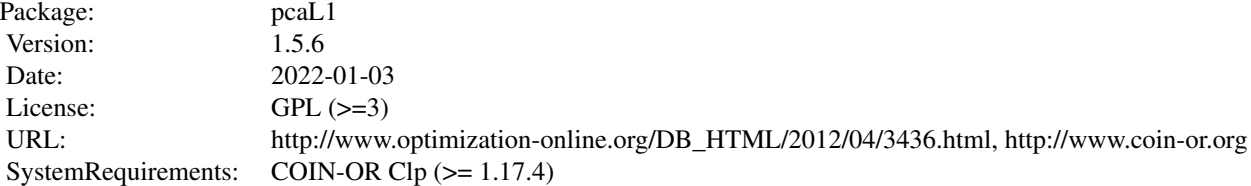

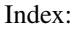

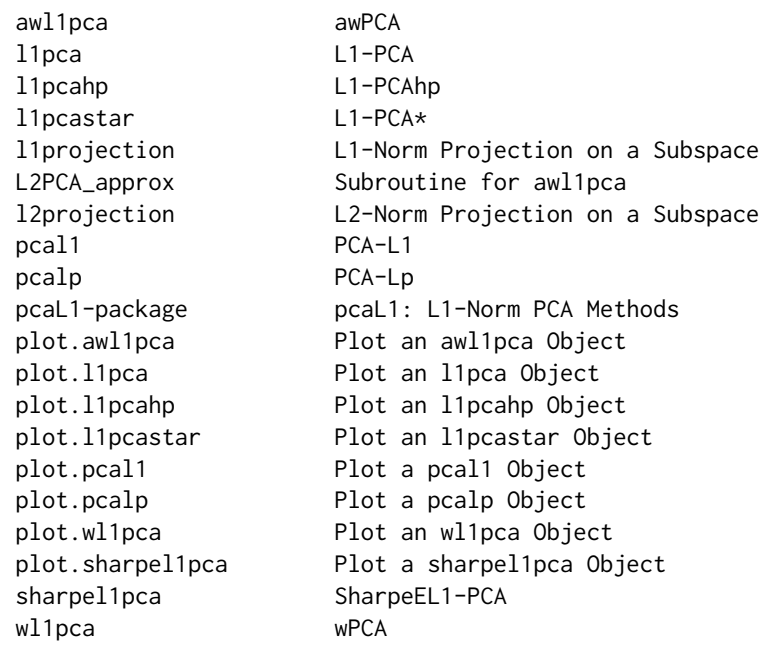

#### Author(s)

Sapan Jot <sapan.madaan@gmail.com>, Paul Brooks < $j$ pbrooks@vcu.edu>, Andrea Visentin <andrea.visentin@insightcentre.org>,Young Woong Park <ywpark@mail.smu.edu>, and Yi-Hui Zhou <yihui\_zhou@ncsu.edu>

Maintainer: Paul Brooks <jpbrooks@vcu.edu>

#### References

- 1. Brooks and Dula (2017) Estimating L1-Norm Best-Fit Lines, submitted
- 2. Brooks J.P., Dula J.H., and Boone E.L. (2013) A Pure L1-Norm Princpal Component Analysis, *Computational Statistics \& Data Analysis*, 61:83-98. DOI:10.1016/j.csda.2012.11.007
- 3. Ke Q. and Kanade T. (2005) Robust L1 Norm Factorization in the Presence of Outliers and Missing Data by Alternative Convex Programming, *IEEE Conference on Computer Vision and Pattern Recognition*. DOI:10.1109/CVPR.2005.309
- 4. Kwak N. (2008) Principal Component Analysis Based on L1-Norm Maximization, *IEEE Transactions on Pattern Analysis and Machine Intelligence*, 30: 1672-1680. DOI:10.1109/TPAMI.2008.114
- 5. Kwak N. (2014) Principal Component Analysis by Lp-Norm Maximization, *IEEE Transactions on Cybernetics*, 44:594-609. DOI:10.1109/TCYB.2013.2262936
- 6. Park, Y.W. and Klabjan, D. (2016) Iteratively Reweighted Least Squares Algorithms for L1- Norm Principal Component Analysis, *IEEE International Conference on Data Mining (ICDM)*. DOI: 10.1109/ICDM.2016.0054
- 7. Visentin A., Prestwich S., and Armagan S. T. (2016) Robust Principal Component Analysis by Reverse Iterative Linear Programming, *Joint European Conference on Machine Learning and Knowledge Discovery in Databases*, 593-605. DOI:10.1007/978-3-319-46227-1\_37

<span id="page-3-0"></span>8. Zhou, Y.-H. and Marron, J.S. (2016) Visualization of Robust L1PCA, *Stat*, 5:173-184. DOI:10.1002/sta4.113

<span id="page-3-1"></span>awl1pca *awPCA*

# Description

Performs a principal component analysis using the algorithm awPCA described by Park and Klabjan (2016).

#### Usage

```
awl1pca(X, projDim=1, center=TRUE, projections="l2",
        tolerance=0.001, iterations=200, beta=0.99, gamma=0.1)
```
# Arguments

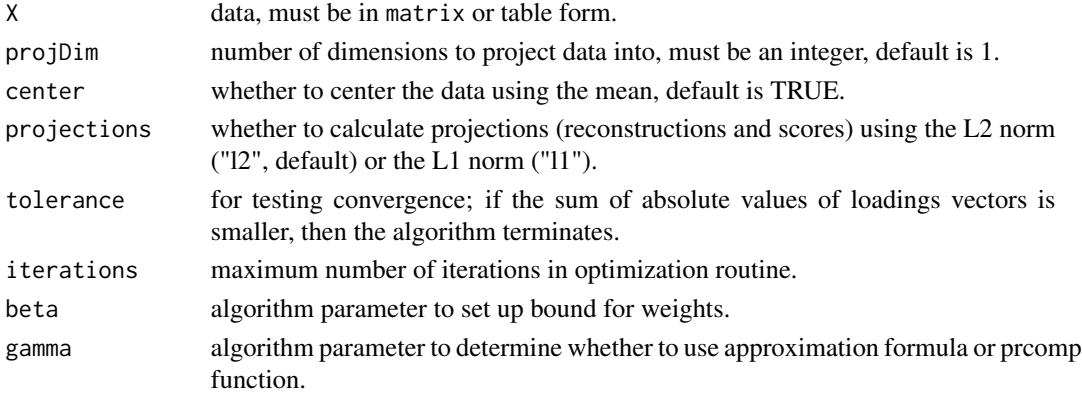

# Details

The calculation is performed according to the algorithm described by Park and Klabjan (2016). The method is an iteratively reweighted least squares algorithm for L1-norm principal component analysis.

# Value

'awl1pca' returns a list with class "awl1pca" containing the following components:

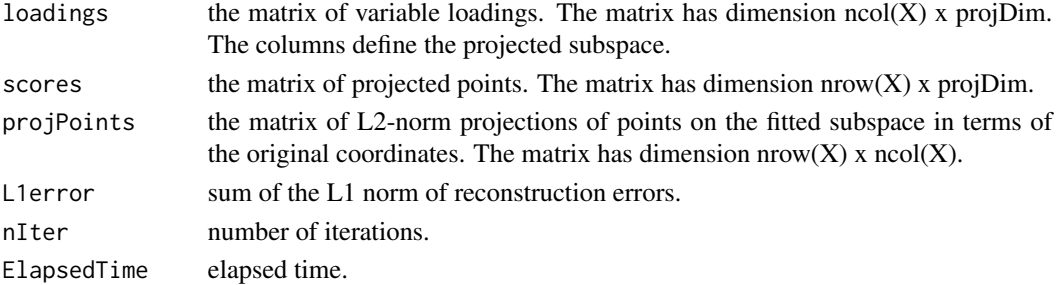

#### <span id="page-4-0"></span>ll pca 5 and 5 and 5 and 5 and 5 and 5 and 5 and 5 and 5 and 5 and 5 and 5 and 5 and 5 and 5 and 5 and 5 and 5

# References

Park, Y.W. and Klabjan, D. (2016) Iteratively Reweighted Least Squares Algorithms for L1-Norm Principal Component Analysis, *IEEE International Conference on Data Mining (ICDM)*, 2016. DOI: 10.1109/ICDM.2016.0054

# Examples

```
##for 100x10 data matrix X,
## lying (mostly) in the subspace defined by the first 2 unit vectors,
## projects data into 1 dimension.
X \le - matrix(c(runif(100*2, -10, 10), rep(0,100*8)),nrow=100) +
               matrix(c(rep(0,100*2),rnorm(100*8,0,0.1)),ncol=10)
myawl1pca <- awl1pca(X)
##projects data into 2 dimensions.
myawl1pca <- awl1pca(X, projDim=2, center=FALSE)
## plot first two scores
plot(myawl1pca$scores)
```
<span id="page-4-1"></span>l1pca *L1-PCA*

# Description

Performs a principal component analysis using the algorithm L1-PCA given by Ke and Kanade (2005).

# Usage

```
l1pca(X, projDim=1, center=TRUE, projections="l1",
initialize="l2pca", tolerance=0.0001, iterations=10)
```
#### Arguments

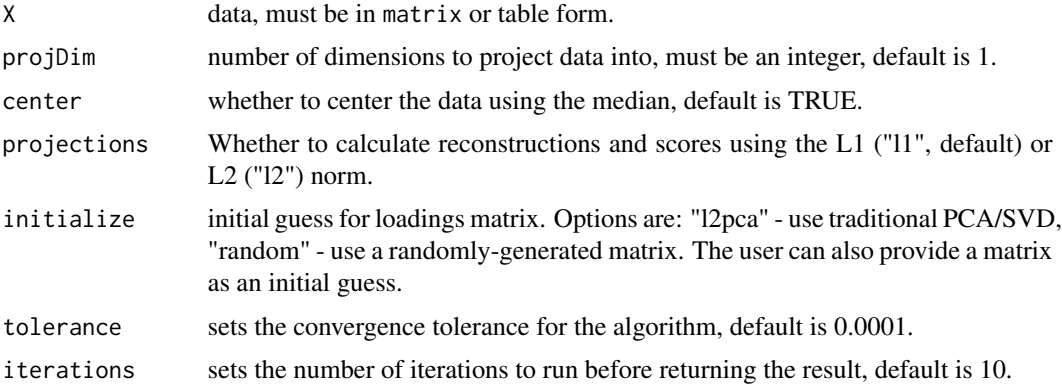

# <span id="page-5-0"></span>Details

The calculation is performed according to the linear programming-based algorithm described by Ke and Kanade (2005). The method is a locally-convergent algorithm for finding the L1-norm best-fit subspace by alternatively optimizing the scores and the loadings matrix at each iteration. Linear programming instances are solved using Clp (http://www.coin-or.org)

# Value

'l1pca' returns a list with class "l1pca" containing the following components:

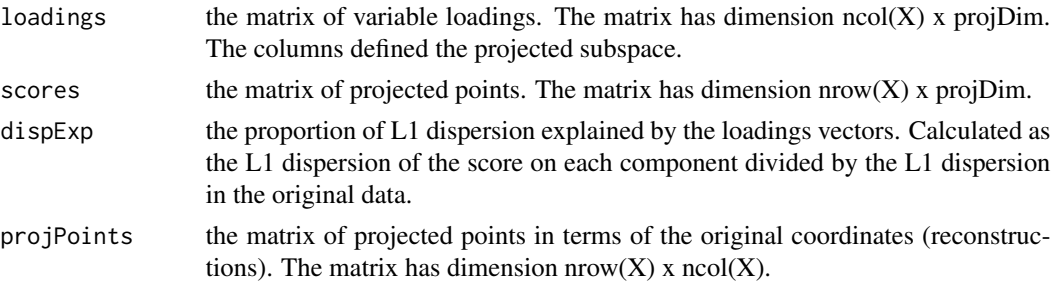

# References

Ke Q. and Kanade T. (2005) Robust L1 norm factorization in the presence of outliers and missing data by alternative convex programming, *IEEE Conference on Computer Vision and Pattern Recognition*. DOI:10.1109/CVPR.2005.309

#### Examples

```
##for 100x10 data matrix X,
## lying (mostly) in the subspace defined by the first 2 unit vectors,
## projects data into 1 dimension.
X \le - matrix(c(runif(100*2, -10, 10), rep(0,100*8)),nrow=100) +
                 matrix(c(rep(0,100*2),rnorm(100*8,0,0.1)),ncol=10)
myl1pca \leftarrow l1pca(X)##projects data into 2 dimensions.
myl1pca <- l1pca(X, projDim=2, center=FALSE,
                 tolerance=0.00001, iterations=20)
## plot first two scores
plot(myl1pca$scores)
```
l1pcahp *L1-PCAhp*

#### Description

Performs a principal component analysis using the algorithm L1-PCAhp described by Visentin, Prestwich and Armagan (2016)

#### ll pcahp 7 and 2008 and 2008 and 2008 and 2008 and 2008 and 2008 and 2008 and 2008 and 2008 and 2008 and 2008 and 2008 and 2008 and 2008 and 2008 and 2008 and 2008 and 2008 and 2008 and 2008 and 2008 and 2008 and 2008 and

# Usage

```
l1pcahp(X, projDim=1, center=TRUE, projections="none",
        initialize="l2pca", threshold=0.0001)
```
## **Arguments**

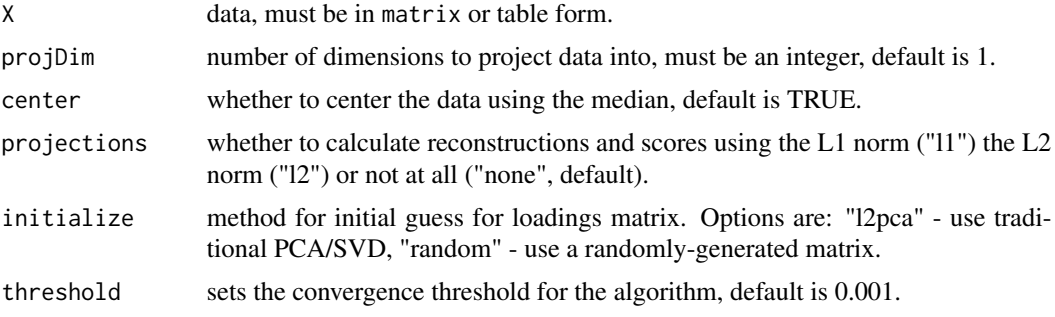

# Details

The calculation is performed according to the algorithm described by Visentin, Prestwich and Armagan (2016). The algorithm computes components iteratively in reverse, using a new heuristic based on Linear Programming. Linear programming instances are solved using Clp (http://www.coinor.org).

#### Value

'l1pcahp' returns a list with class "l1pcahp" containing the following components:

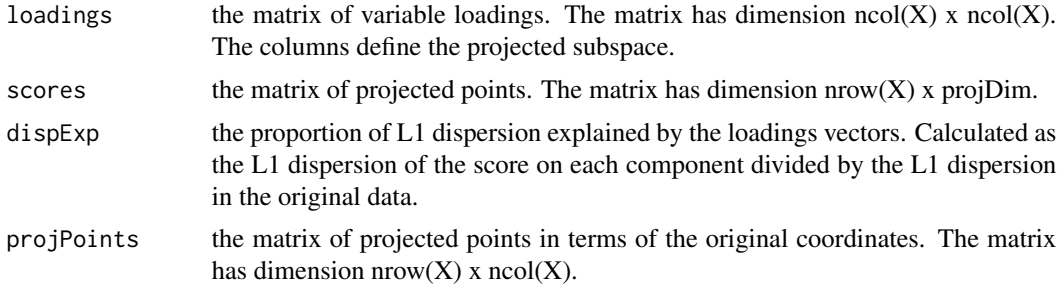

#### References

Visentin A., Prestwich S., and Armagan S. T. (2016) Robust Principal Component Analysis by Reverse Iterative Linear Programming, *Joint European Conference on Machine Learning and Knowledge Discovery in Databases*, 593-605. DOI:10.1007/978-3-319-46227-1\_37

```
##for a 100x10 data matrix X,
## lying (mostly) in the subspace defined by the first 2 unit vectors,
## projects data into 1 dimension.
X \le - matrix(c(runif(100*2, -10, 10), rep(0,100*8)),nrow=100) +
```

```
matrix(c(rep(0,100*2),rnorm(100*8,0,0.1)),ncol=10)
myl1pcahp <- l1pcahp(X)
##projects data into 2 dimensions.
myl1pcahp <- l1pcahp(X, projDim=2, center=FALSE, projections="l1")
## plot first two scores
plot(myl1pcahp$scores)
```
<span id="page-7-1"></span>l1pcastar *L1-PCA\**

# Description

Performs a principal component analysis using the algorithm L1-PCA\* described by Brooks, Dula, and Boone (2013)

#### Usage

l1pcastar(X, projDim=1, center=TRUE, projections="none")

#### **Arguments**

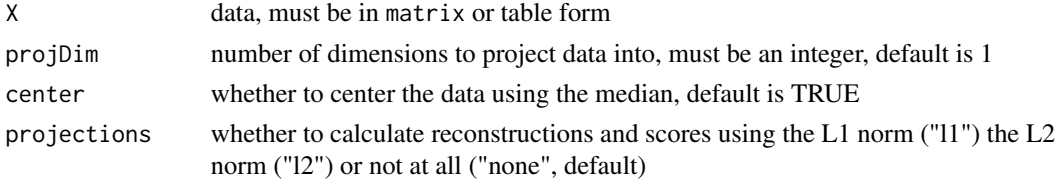

# Details

The calculation is performed according to the algorithm described by Brooks, Dula, and Boone (2013). The algorithm finds successive directions of minimum dispersion in the data by finding the L1-norm best-fit hyperplane at each iteration. Linear programming instances are solved using Clp (http://www.coin-or.org)

# Value

'l1pcastar' returns a list with class "l1pcastar" containing the following components:

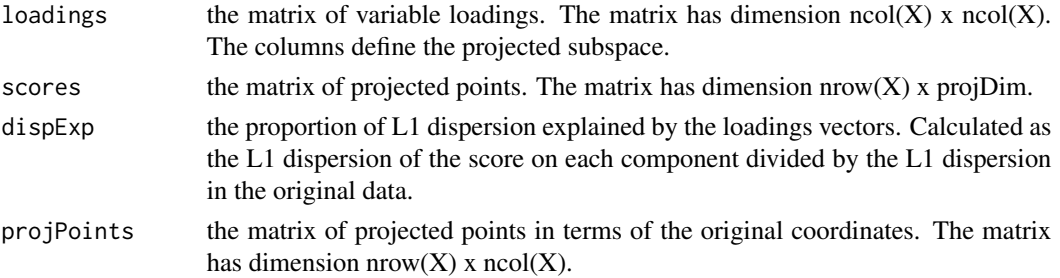

# <span id="page-8-0"></span>l1projection 9

# References

- 1. Brooks J.P., Dula J.H., and Boone E.L. (2013) A Pure L1-Norm Princpal Component Analysis, *Computational Statistics \& Data Analysis*, 61:83-98. DOI:10.1016/j.csda.2012.11.007
- 2. Zhou, Y.-H. and Marron, J.S. (2016) Visualization of Robust L1PCA, *Stat*, 5:173-184. DOI:10.1002/sta4.113

# Examples

```
##for a 100x10 data matrix X,
## lying (mostly) in the subspace defined by the first 2 unit vectors,
## projects data into 1 dimension.
X \le - matrix(c(runif(100*2, -10, 10), rep(0,100*8)),nrow=100) +
                 matrix(c(rep(0,100*2),rnorm(100*8,0,0.1)),ncol=10)
myl1pcastar <- l1pcastar(X)
##projects data into 2 dimensions.
myl1pcastar <- l1pcastar(X, projDim=2, center=FALSE, projections="l1")
## plot first two scores
plot(myl1pcastar$scores)
```
l1projection *L1 Projection*

#### Description

Provides the L1-norm projection of points on a subspace, including both scores and reconstructions.

# Usage

l1projection(X, loadings)

#### **Arguments**

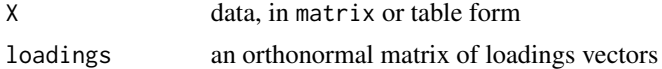

# Details

The scores and reconstructions are calculated by solving a linear program.

# Value

'l1projection' returns a list containing the following components:

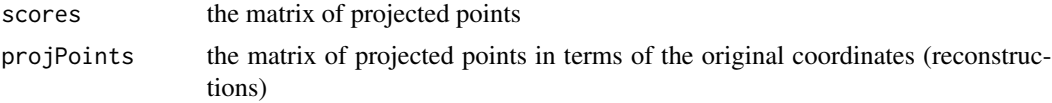

<span id="page-9-0"></span>L2PCA\_approx *L2PCA\_approx*

# Description

Provides an approximation of traditional PCA described by Park and Klabjan (2016) as a subroutine for awl1pca.

#### Usage

L2PCA\_approx(ev.prev, pc.prev, projDim, X.diff)

# Arguments

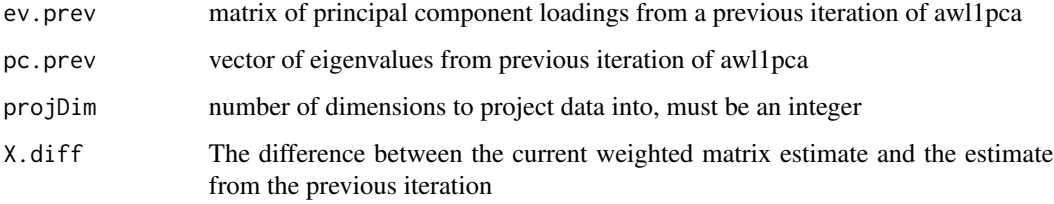

#### Details

The calculation is performed according to equations (11) and (12) in Park and Klabjan (2016). The method is an approximation for traditional principal component analysis.

#### Value

'L2PCA\_approx' returns a list containing the following components:

eigenvalues Estimate of eigenvalues of the covariance matrix.

eigenvectors Estimate of eigenvectors of the covariance matrix.

# References

Park, Y.W. and Klabjan, D. (2016) Iteratively Reweighted Least Squares Algorithms for L1-Norm Principal Component Analysis, *IEEE International Conference on Data Mining (ICDM)*, 2016.

#### See Also

[awl1pca](#page-3-1)

<span id="page-10-0"></span>l2projection *L2 Projection*

Description

Provides the L2-norm projection of points on a subspace, including both scores and reconstructions.

# Usage

```
l2projection(X, loadings)
```
# Arguments

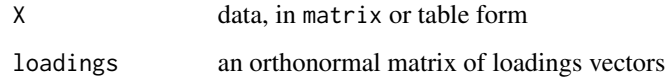

# Details

The scores and reconstructions are calculated by solving a linear program.

#### Value

'l2projection' returns a list containing the following components:

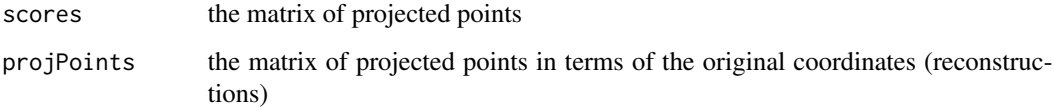

<span id="page-10-1"></span>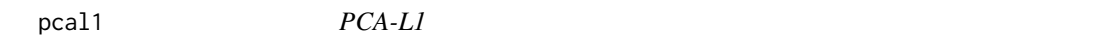

# Description

Performs a principal component analysis using the algorithm PCA-L1 given by Kwak (2008).

# Usage

```
pcal1(X, projDim=1, center=TRUE, projections="none", initialize="l2pca")
```
#### Arguments

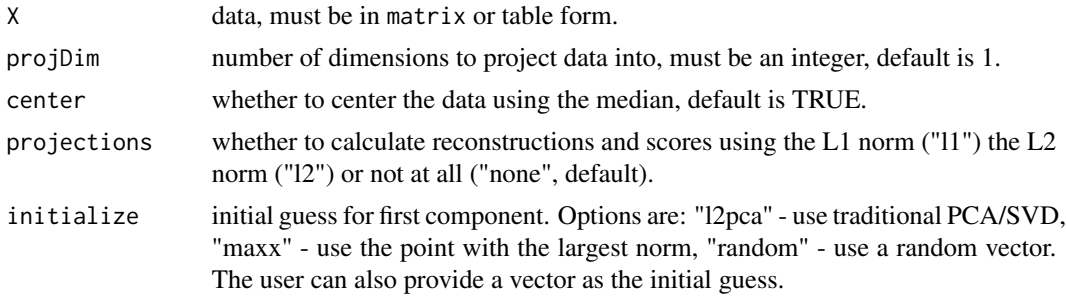

#### Details

The calculation is performed according to the algorithm described by Kwak (2008). The method is a locally-convergent algorithm for finding successive directions of maximum L1 dispersion.

#### Value

'pcal1' returns a list with class "pcal1" containing the following components:

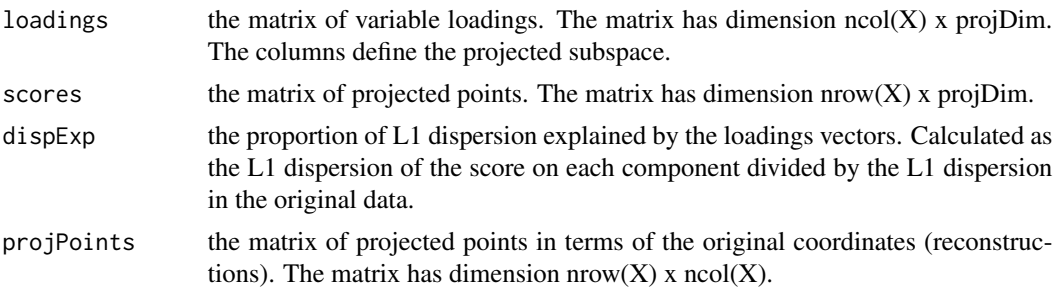

#### References

Kwak N. (2008) Principal component analysis based on L1-norm maximization, *IEEE Transactions on Pattern Analysis and Machine Intelligence*, 30: 1672-1680. DOI:10.1109/TPAMI.2008.114

```
##for 100x10 data matrix X,
## lying (mostly) in the subspace defined by the first 2 unit vectors,
## projects data into 1 dimension.
X \le - matrix(c(runif(100*2, -10, 10), rep(0,100*8)),nrow=100) +
                matrix(c(rep(0,100*2),rnorm(100*8,0,0.1)),ncol=10)
mypcal1 \leq pcal1(X)##projects data into 2 dimensions.
mypcal1 <- pcal1(X, projDim=2, center=FALSE, projections="l1")
## plot first two scores
plot(mypcal1$scores)
```
# <span id="page-12-1"></span><span id="page-12-0"></span>pcalp *PCA-Lp*

# Description

Performs a principal component analysis using the greedy algorithms PCA-Lp(G) and PCA-Lp(L) given by Kwak (2014).

# Usage

```
pcalp(X, projDim=1, p = 1.0, center=TRUE, projections="none",
        initialize="l2pca",solution = "L",
epsilon = 0.0000000001, lratio = 0.02)
```
# Arguments

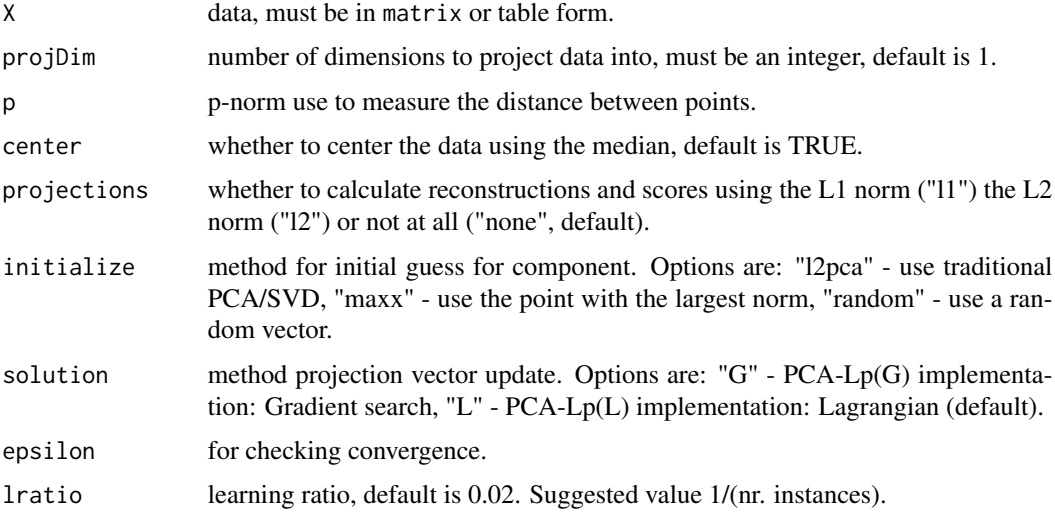

# Details

The calculation is performed according to the algorithm described by Kwak (2014), an extension of the original Kwak(2008). The method is a greedy locally-convergent algorithm for finding successive directions of maximum Lp dispersion.

## Value

'pcalp' returns a list with class "pcalp" containing the following components:

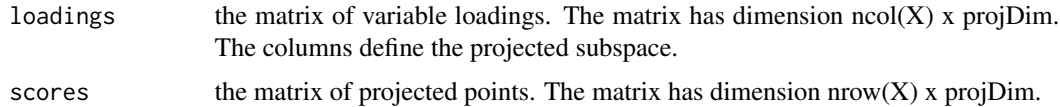

<span id="page-13-0"></span>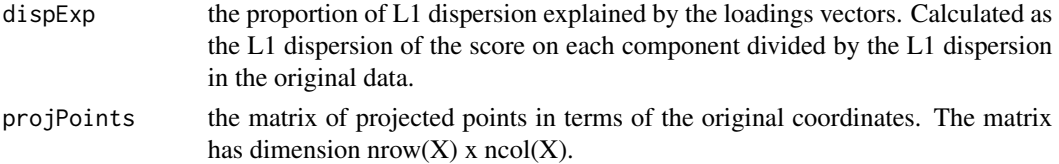

#### References

Kwak N. (2008) Principal component analysis based on L1-norm maximization, *IEEE Transactions on Pattern Analysis and Machine Intelligence*, 30: 1672-1680. DOI:10.1109/TPAMI.2008.114

Kwak N. (2014). Principal component analysis by Lp-norm maximization. *IEEE transactions on cybernetics, 44(5)*, 594-609. DOI: 10.1109/TCYB.2013.2262936

#### Examples

```
##for 100x10 data matrix X,
## lying (mostly) in the subspace defined by the first 2 unit vectors,
## projects data into 1 dimension.
X <- matrix(c(runif(100*2, -10, 10), rep(0,100*8)),nrow=100)
               + matrix(c(rep(0,100*2),rnorm(100*8,0,0.1)),ncol=10)
mypcalp \leq pcalp(X, p = 1.5)
##projects data into 2 dimensions.
mypcalp <- pcalp(X, projDim=2, p = 1.5, center=FALSE, projections="l1")
## plot first two scores
plot(mypcalp$scores)
```
plot.awl1pca *Plot an awl1pca Object*

## Description

Plots the scores on the first two principal components.

#### Usage

```
## S3 method for class 'awl1pca'
plot(x, \ldots)
```
#### Arguments

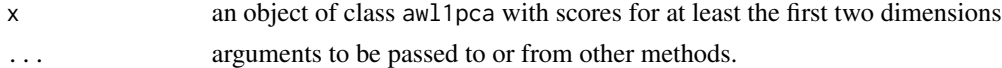

# Details

This function is a method for the generic function plot, for objects of class awl1pca.

#### <span id="page-14-0"></span>plot.11pca 15

# See Also

[l1pcastar](#page-7-1)

#### Examples

```
##for a 100x10 data matrix X,
## lying (mostly) in the subspace defined by the first 2 unit vectors,
## projects data into 1 dimension.
X \le - matrix(c(runif(100*2, -10, 10), rep(0,100*8)),nrow=100)
               + matrix(c(rep(0,100*2),rnorm(100*8,0,0.1)),ncol=10)
myawl1pca <- awl1pca(X)
##projects data into 2 dimensions.
myawl1pca <- awl1pca(X, projDim=2, center=FALSE)
## plot first two scores
plot(myawl1pca$scores)
```
# plot.l1pca *Plot an L1pca Object*

# Description

Plots the scores on the first two principal components.

# Usage

```
## S3 method for class 'l1pca'
plot(x, ...)
```
#### Arguments

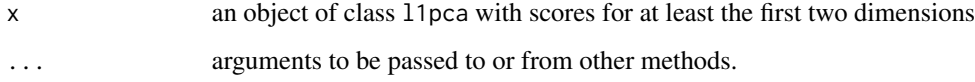

# Details

This function is a method for the generic function plot, for objects of class l1pca.

## See Also

[l1pca](#page-4-1)

#### Examples

```
##for a 100x10 data matrix X,
## lying (mostly) in the subspace defined by the first 2 unit vectors,
## projects data into 1 dimension.
X <- matrix(c(runif(100*2, -10, 10), rep(0,100*8)),nrow=100)
              + matrix(c(rep(0,100*2),rnorm(100*8,0,0.1)),ncol=10)
myl1pca <- l1pca(X)
##projects data into 2 dimensions.
myl1pca <- l1pca(X, projDim=2, center=FALSE)
## plot first two scores
plot(myl1pca$scores)
```
plot.l1pcahp *Plot an L1PCAhp Object*

# Description

Plots the scores on the first two principal components.

#### Usage

## S3 method for class 'l1pcahp'  $plot(x, \ldots)$ 

#### Arguments

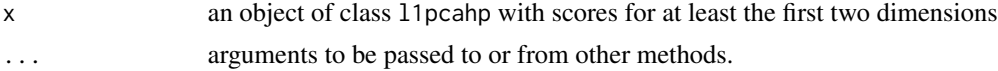

# Details

This function is a method for the generic function plot, for objects of class l1pcahp.

#### See Also

[l1pcastar](#page-7-1)

## Examples

```
##for a 100x10 data matrix X,
## lying (mostly) in the subspace defined by the first 2 unit vectors,
## projects data into 1 dimension.
X <- matrix(c(runif(100*2, -10, 10), rep(0,100*8)),nrow=100)
               + matrix(c(rep(0,100*2),rnorm(100*8,0,0.1)),ncol=10)
myl1pcahp <- l1pcahp(X)
```
##projects data into 2 dimensions.

<span id="page-15-0"></span>

# <span id="page-16-0"></span>plot.11 pcastar 17

```
myl1pcahp <- l1pcahp(X, projDim=2, center=FALSE, projections="l1")
## plot first two scores
plot(myl1pcahp$scores)
```
plot.l1pcastar *Plot an L1pcastar Object*

#### Description

Plots the scores on the first two principal components.

#### Usage

## S3 method for class 'l1pcastar'  $plot(x, \ldots)$ 

#### Arguments

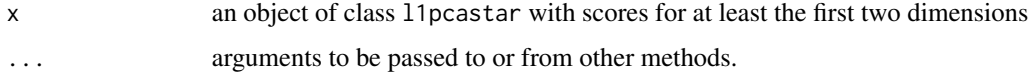

#### Details

This function is a method for the generic function plot, for objects of class l1pcastar.

#### See Also

#### [l1pcastar](#page-7-1)

#### Examples

```
##for a 100x10 data matrix X,
## lying (mostly) in the subspace defined by the first 2 unit vectors,
## projects data into 1 dimension.
X \le - matrix(c(runif(100*2, -10, 10), rep(0,100*8)),nrow=100)
               + matrix(c(rep(0,100*2),rnorm(100*8,0,0.1)),ncol=10)
myl1pcastar <- l1pcastar(X)
##projects data into 2 dimensions.
myl1pcastar <- l1pcastar(X, projDim=2, center=FALSE, projections="l1")
```
## plot first two scores plot(myl1pcastar\$scores)

<span id="page-17-0"></span>

# Description

Plots the scores on the first two principal components.

#### Usage

```
## S3 method for class 'pcal1'
plot(x, \ldots)
```
# Arguments

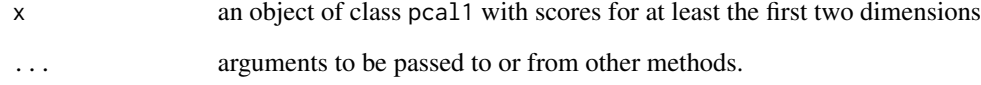

# Details

This function is a method for the generic function plot, for objects of class pcal1.

#### See Also

#### [pcal1](#page-10-1)

```
##for a 100x10 data matrix X,
## lying (mostly) in the subspace defined by the first 2 unit vectors,
## projects data into 1 dimension.
X <- matrix(c(runif(100*2, -10, 10), rep(0,100*8)),nrow=100)
               + matrix(c(rep(0,100*2),rnorm(100*8,0,0.1)),ncol=10)
mypcal1 \leftarrow pcal1(X)##projects data into 2 dimensions.
mypcal1 <- pcal1(X, projDim=2, center=FALSE, projections="l1")
## plot first two scores
plot(mypcal1$scores)
```
<span id="page-18-0"></span>

# Description

Plots the scores on the first two principal components.

#### Usage

```
## S3 method for class 'pcalp'
plot(x, \ldots)
```
# Arguments

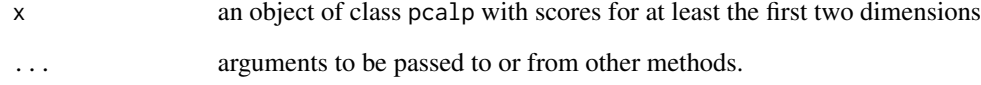

# Details

This function is a method for the generic function plot, for objects of class pcalp.

#### See Also

#### [pcalp](#page-12-1)

```
##for a 100x10 data matrix X,
## lying (mostly) in the subspace defined by the first 2 unit vectors,
## projects data into 1 dimension.
X <- matrix(c(runif(100*2, -10, 10), rep(0,100*8)),nrow=100)
               + matrix(c(rep(0,100*2),rnorm(100*8,0,0.1)),ncol=10)
mypcalp <- pcalp(X)
##projects data into 2 dimensions.
mypcalp <- pcalp(X, projDim=2, center=FALSE, projections="l1")
## plot first two scores
plot(mypcalp$scores)
```
<span id="page-19-0"></span>plot.sharpel1pca *Plot a Sharpel1pca Object*

### Description

Plots the scores on the first two principal components.

#### Usage

```
## S3 method for class 'sharpel1pca'
plot(x, \ldots)
```
# Arguments

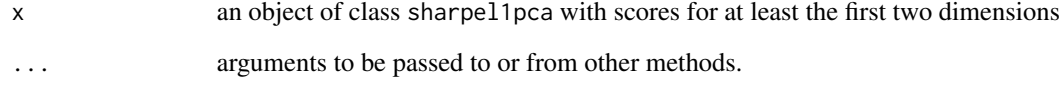

# Details

This function is a method for the generic function plot, for objects of class sharpel1pca.

#### See Also

#### [sharpel1pca](#page-21-1)

```
##for a 100x10 data matrix X,
## lying (mostly) in the subspace defined by the first 2 unit vectors,
## projects data into 1 dimension.
X <- matrix(c(runif(100*2, -10, 10), rep(0,100*8)),nrow=100)
               + matrix(c(rep(0,100*2),rnorm(100*8,0,0.1)),ncol=10)
mysharpel1pca <- sharpel1pca(X)
##projects data into 2 dimensions.
mysharpel1pca <- sharpel1pca(X, projDim=2, center=FALSE, projections="l1")
## plot first two scores
plot(mysharpel1pca$scores)
```
<span id="page-20-0"></span>

#### Description

Plots the scores on the first two principal components.

#### Usage

```
## S3 method for class 'wl1pca'
plot(x, \ldots)
```
# Arguments

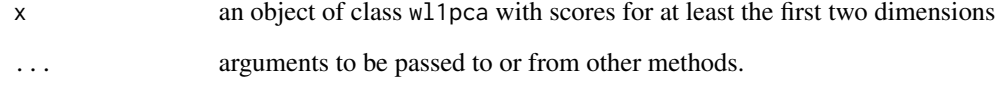

# Details

This function is a method for the generic function plot, for objects of class wl1pca.

#### See Also

#### [l1pcastar](#page-7-1)

# Examples

```
##for a 100x10 data matrix X,
## lying (mostly) in the subspace defined by the first 2 unit vectors,
## projects data into 1 dimension.
X <- matrix(c(runif(100*2, -10, 10), rep(0,100*8)),nrow=100)
               + matrix(c(rep(0,100*2),rnorm(100*8,0,0.1)),ncol=10)
mywl1pca <- wl1pca(X)
##projects data into 2 dimensions.
mywl1pca <- wl1pca(X, projDim=2, center=FALSE)
## plot first two scores
```
plot(mywl1pca\$scores)

<span id="page-21-1"></span><span id="page-21-0"></span>

# Description

Performs a principal component analysis using the algorithm SharpEl1-PCA described by Brooks and Dula (2017, submitted)

# Usage

```
sharpel1pca(X, projDim=1, center=TRUE, projections="none")
```
# Arguments

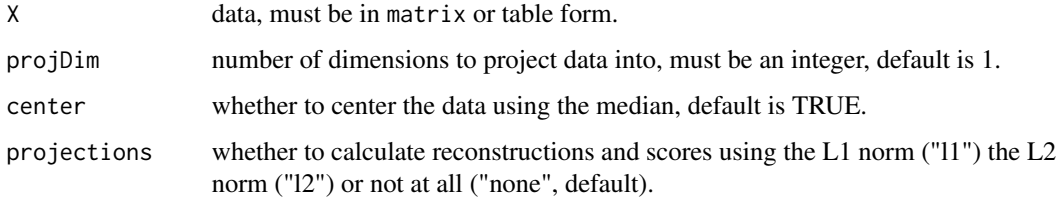

# Details

The calculation is performed according to the algorithm described by Brooks and Dula (2017, submitted). The algorithm finds successive, orthogonal fitted lines in the data.

# Value

'sharpel1pca' returns a list with class "sharpel1pca" containing the following components:

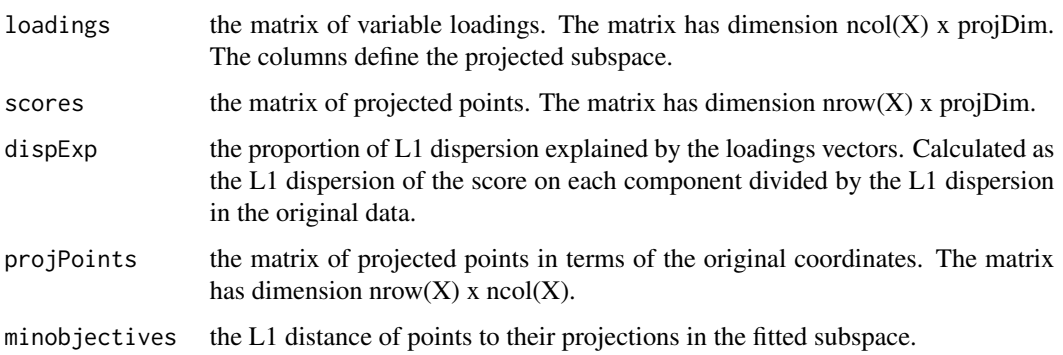

# References

Brooks J.P. and Dula J.H. (2017) Estimating L1-Norm Best-Fit Lines, submitted.

# <span id="page-22-0"></span>weightedL1Distance 23

#### Examples

```
##for a 100x10 data matrix X,
## lying (mostly) in the subspace defined by the first 2 unit vectors,
## projects data into 1 dimension.
X <- matrix(c(runif(100*2, -10, 10), rep(0,100*8)),nrow=100) +
                matrix(c(rep(0,100*2),rnorm(100*8,0,0.1)),ncol=10)
mysharpel1pca <- sharpel1pca(X)
##projects data into 2 dimensions.
mysharpel1pca <- sharpel1pca(X, projDim=2, center=FALSE, projections="l1")
## plot first two scores
plot(mysharpel1pca$scores)
```
weightedL1Distance *Weighted L1 Distance*

# Description

Provides the (weighted) L1-norm distances and total distance of points to a subspace.

#### Usage

```
weightedL1Distance(X, loadings, weights)
```
#### Arguments

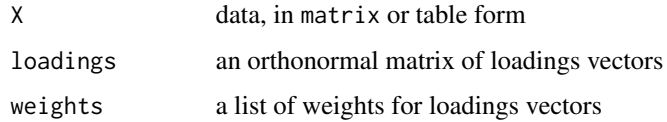

# Details

The reconstructions are calculated by solving a linear program. Then the weights are applied to the distances.

# Value

'weightedL1Distance' returns a list containing the following components:

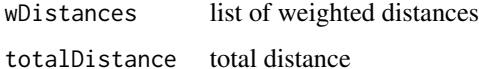

<span id="page-23-0"></span>wl1pca *wPCA*

# Description

Performs a principal component analysis using the algorithm wPCA described by Park and Klabjan (2016).

# Usage

```
wl1pca(X, projDim=1, center=TRUE, projections="l2",
        tolerance=0.001, iterations=200, beta=0.99)
```
# Arguments

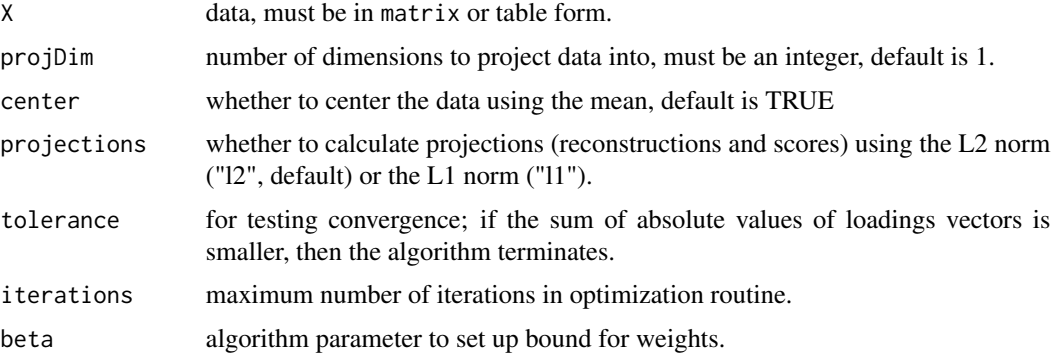

# Details

The calculation is performed according to the algorithm described by Park and Klabjan (2016). The method is an iteratively reweighted least squares algorithm for L1-norm principal component analysis.

#### Value

'wl1pca' returns a list with class "wl1pca" containing the following components:

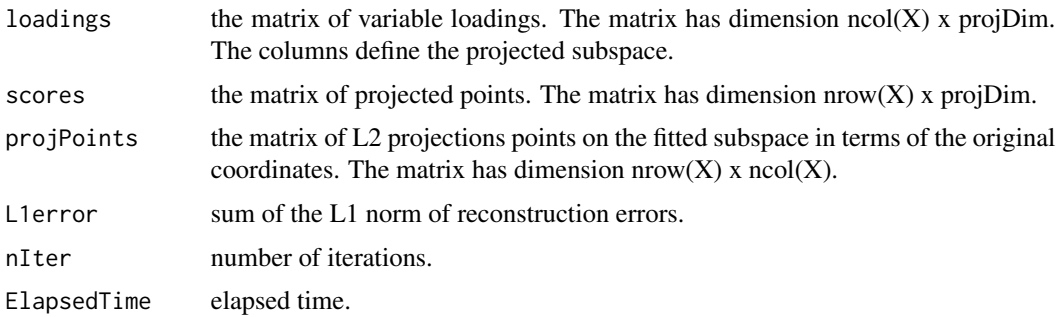

#### wllpca 25

# References

Park, Y.W. and Klabjan, D. (2016) Iteratively Reweighted Least Squares Algorithms for L1-Norm Principal Component Analysis, *IEEE International Conference on Data Mining (ICDM)*, 2016. DOI: 10.1109/ICDM.2016.0054

```
##for 100x10 data matrix X,
## lying (mostly) in the subspace defined by the first 2 unit vectors,
## projects data into 1 dimension.
X <- matrix(c(runif(100*2, -10, 10), rep(0,100*8)),nrow=100) +
               matrix(c(rep(0,100*2),rnorm(100*8,0,0.1)),ncol=10)
mywl1pca <- wl1pca(X)
##projects data into 2 dimensions.
mywl1pca <- wl1pca(X, projDim=2, center=FALSE)
## plot first two scores
plot(mywl1pca$scores)
```
# <span id="page-25-0"></span>Index

∗ multivariate  $11pca, 5$  $11pca, 5$ l1pcastar, [8](#page-7-0) plot.awl1pca, [14](#page-13-0) plot.l1pca, [15](#page-14-0) plot.l1pcahp, [16](#page-15-0) plot.l1pcastar, [17](#page-16-0) plot.pcal1, [18](#page-17-0) plot.pcalp, [19](#page-18-0) plot.sharpel1pca, [20](#page-19-0) plot.wl1pca, [21](#page-20-0) sharpel1pca, [22](#page-21-0) ∗ package pcaL1-package, [2](#page-1-0) awl1pca, [4,](#page-3-0) *[10](#page-9-0)* l1pca, [5,](#page-4-0) *[15](#page-14-0)* l1pcahp, [6](#page-5-0) l1pcastar, [8,](#page-7-0) *[15](#page-14-0)[–17](#page-16-0)*, *[21](#page-20-0)* l1projection, [9](#page-8-0) L2PCA\_approx, [10](#page-9-0) l2pcaapprox *(*L2PCA\_approx*)*, [10](#page-9-0) l2projection, [11](#page-10-0) pcaL1 *(*pcaL1-package*)*, [2](#page-1-0) pcal1, [11,](#page-10-0) *[18](#page-17-0)* pcaL1-package, [2](#page-1-0) pcalp, [13,](#page-12-0) *[19](#page-18-0)* plot.awl1pca, [14](#page-13-0) plot.l1pca, [15](#page-14-0) plot.l1pcahp, [16](#page-15-0) plot.l1pcastar, [17](#page-16-0) plot.pcal1, [18](#page-17-0) plot.pcalp, [19](#page-18-0) plot.sharpel1pca, [20](#page-19-0) plot.wl1pca, [21](#page-20-0) sharpel1pca, *[20](#page-19-0)*, [22](#page-21-0) weightedL1Distance, [23](#page-22-0)

wl1pca, [24](#page-23-0)